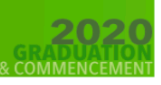

**NEAR AND FAR WE CELEBRATE TOGETHER** 

Inspired by the power of collabo<br>the Lab School challenges students to soar intelle<br>and act bravely in our complex world comm

## **SENIORS**

# **Instructions for LAB High School Virtual Commencement Ceremony Friday June 26th**

**Pre-ceremony Hug with Brooke**

5:30PM-5:50PM **Students Only**  Students please hit the link below and you will be automatically brought into the Google Meet LINK: meet.google.com/hvo-cvtu-kwm

#### **Graduation**

Promptly at 6PM Friends & Family Invited

**PLEASE NOTE**: The final link for graduation will be sent out to the students and the families on *THURSDAY, JUNE 25TH AT MIDNIGHT*

The Boxcast landing page for your live-stream is a professional Broadcast page for the best and most powerful streaming options. It includes the ability to watch on your smart TV through ROKU, APPLE TV, FIRE TV or CHROMECAST. However, it is shared amongst other schools for their graduation ceremonies. *Therefore, you will be able to sign on to test whatever platform you will use to view graduation starting on Thursday, June 25th at midnight.* 

Please read through the directions below to familiarize yourself with the process. Therefore, when you have the link, you will be ready to go!

To watch the Virtual Graduation on your computer, laptop or phone you will be provided a link on Thursday, June 25<sup>th</sup> at Midnight. The link will take you right into the virtual graduation page with the LAB logo.

Graduation will begin promptly at 6PM on Friday June 26<sup>th</sup>. Starting anytime on or after **5:30PM would be a good idea to get you situated.** 

#### **FOR ENHANCED VIEWING:**

### **WATCHING ON YOUR SMART TV (USING ROKU, APPLE TV, FIRE TV, CHROME CAST). FOLLOW THESE STEPS**

1.Go to your ROKU, APPLE TV, FIRE TV, CHROME CAST Applications ('App') page and DOWNLOAD the BOXCAST TV APP. It should look like this.

**BUXCAST** 

2. Search for **VIRTUAL BROADCAST COMMUNICATIONS.** On **Thursday June 25th at Midnight,** The LAB Logo will appear as a channel on the screen. *(It will NOT appear prior*  **to Thursday June 25<sup>th</sup>** at midnight as there will be other school graduations taking place on the platform throughout the week!)

3. Click on the **LAB Logo** and it should have your virtual broadcast read **'LAB Graduation scheduled for 6PM'** 

4. On Friday June 26th at **6:00PM** , click on that Broadcast and it should be live in full HD Glory on your TV! Your best bet would be to get on anytime on/after 5:30PM to get yourself situated.

**NOTE**: Live-streaming is not an exact science and is always limited to your bandwidth i.e. how good your internet connection is, how stable your WIFI is, etc. If for some reason the stream isn't working on your Smart TV please try the Web Browser instead. For best viewing, watching streams on devices that are hardwired via ethernet cable is always the best. Yet, most people use WIFI, so we recommend TURNING OFF AS MANY DEVICES AS POSSIBLE USING A SHARED WIFI TO MAXIMIZE YOUR BANDWIDTH FOR HIGHEST QUALITY! In addition, if you are using Safari and it is not working, please try a different browser (i.e. Chrome) as all browsers project different viewing capacities and quality.

> **Should you have issues on Friday, June 26th please email: larrygold@uniquemusique.com**

This information will also be posted on the LAB Website

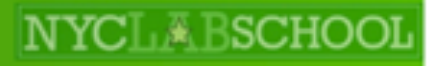